## findOption (qcHelper)

Last Modified on 11/16/2022 9:54 am EST

## Signature

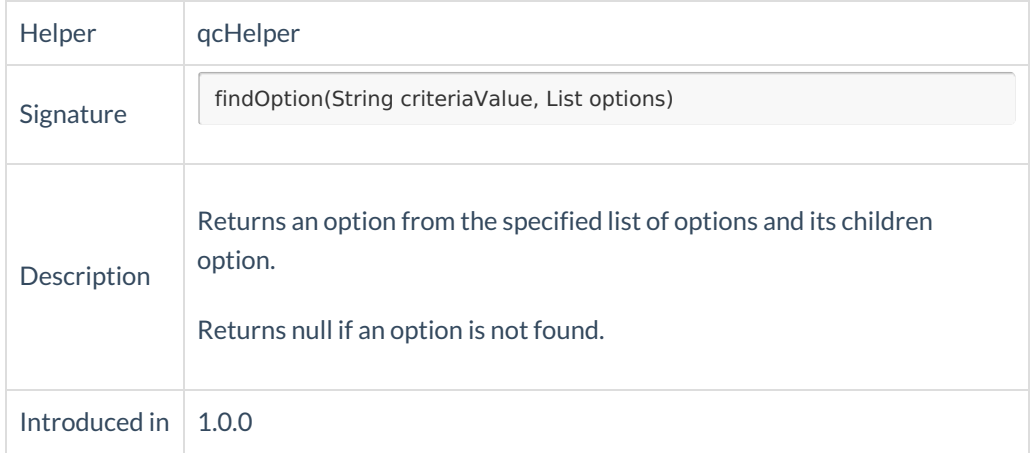

## Example use

Use this method to set an option from the list into the custom field.

```
// BG_USER_01 - the name of the user field in HP ALM/QC instance; "My option" is the option value
issue.customFields."BG_USER_01".value = qcHelper.findOption(
"My Option",
qcHelper.getOptions("BG_USER_01")
)?.value
```